## **Ubacivanje PIB-a, JMBG-a…**

U naplati (0.00) ubaciti stavke na račun, zadržati  $\overline{0}$ , A ID kupca TOTAL TOTAL TOTAL **TOTAL** 

Završavamo račun u zavisnosti kako je izvršena uplata.

(Virman PY 3; Gotovinski TOTAL; pl.kartica PY 1)

ID kupca:

- PIB se kuca u formatu 10:PIB (npr. 10:123456789)
- JMBG se kuca u formatu 11:JMBG (npr. 11:1234567891234)
- Br.Licne karte se kuca u formatu 20:Br.L.K. (npr. 20:987654321)
- Budžetski korisnik(JP) se kucaju u formatu 12:PIB:JBKJS (npr. 12:123456789:12345)

: (dvotačka) se unosi na sledeci način: STL prebacivanje tastature slova/brojevi Nakon prebacivanja tastature na slova Četiri puta brzo stisnuti 0(nula)

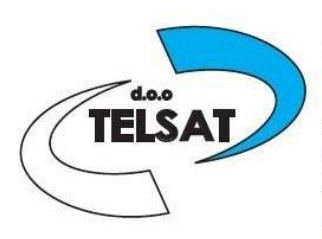

doo TELSAT Servo Mihalja 10 **Novi Sad** tel:021/468-630 mob:064/140-2000 mob:060/468-6300 www.telsat.rs email:telsat.doo@gmail.com